# TRS-80 SOFTWARE

THIS IS A SHORT FORM CATALOGUE AND ONLY INCLUDES
PRICES AND MACHINE CONFIGURATION REQUIREMENTS.

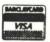

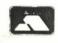

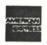

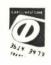

## MOLIMERX LTD.

A.J.HARDING (MOLIMERX)

1 BUCKHURST ROAD, TOWN HALL SQUARE, BEXHILL-ON-SEA, E. SUSSEX. Tel: (0424) 220391/223636

TELEX 86736 SOTEX G

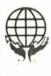

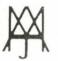

# 3 NA WITTOX 08-29

| PROGRAM                                   | BRIEF DESCRIPTION                                                                                                    | M<br>A<br>C | MED | C<br>A<br>T | PRICE          |  |
|-------------------------------------------|----------------------------------------------------------------------------------------------------|-------------|-----|-------------|----------------|--|
| 555                                       | A well known integrated circuit                                                                                                    | н<br>D      | Т   | Т           | 11.75          |  |
| Access                                    | Multiple disk drive simulation in a single drive system                                                                                                   | D           | D   | U           | 15.00          |  |
| ACM                                       | AC circuit modelling program A trainer for Chartered and Certified Accountancy                                                                            | AH          | D   | T<br>E      | 35.00<br>15.00 |  |
| Accounting Trainer ADE                    | A drive emulator that provides additional directory entries                                                                                               | D           | D   | Ü           | 31.96          |  |
| Admiral Graf Spee                         | Simulation of the Battle of the River Plate                                                                                                    | D           | T   | W           | 11.75          |  |
| Adventure Epic Hero Any 1 tape            | 3 adventures: Ocean Hunt, Dungeon of Derujhen & Venus Must Live                                                                                           | D           | T   | G           | 8.75           |  |
| Any 3 tapes                               |                                                                                                    | D           | T   | G           | 23.63          |  |
| Any 2 on disk<br>Any 3 on disk            |                                                                                                    | D           | D   | C           | 20.00          |  |
| Adventures, Mysterious                    | Including the following: The Goldon Baton, The Time Machine, Arrow                                                                                        |             |     |             |                |  |
|                                           | of Death Part 1, Arrow of Death Part 2, Escape from Pulstar 7,<br>Circus, Feasibility Experiment, The Wizard of Akyrz, Perseus and                        |             |     |             |                |  |
|                                           | Andromeda and Ten Little Indians                                                                                                    |             |     |             |                |  |
| Any I tape                                |                                                                                                    | D           | T   | G           | 8.75<br>26.63  |  |
| Any 3 tapes<br>Any 1 on disk              |                                                                                                    | D           | D   | G           | 11.75          |  |
| Any 2 on disk                             |                                                                                                    | D           | D   | G           | 20.00          |  |
| Any 3 on disk  Adventure Tip Sheets       | To complement the above                                                                                                    | D           | D   | G           | 29.50          |  |
| Airbus                                    | Flying simulation of the Airbus A300                                                                                                    | D           | D   | E           | 17.00          |  |
| Ajedit Ajedit on Small-LDOS               | User friendly Word Processor                                                                                                    | D           | D   | BH<br>BH    | 43.43          |  |
| Alien Armada                              | As above but on Small-LDOS An arcade game                                                                                                    | D           | T   | A           | 8.75           |  |
| Alien Armada                              | Do                                                                                                    | D           | D   | A           | 11.50          |  |
| Alphabudget<br>Amateur Log                | A finance package for the home or business For the Radio Amateur - stores and re-accesses all on air activity                                             | D           | D   | H           | 12.50          |  |
| Amazin                                    | A maze game                                                                                                    | D           | T   | G           | 5.50           |  |
| Android Nim Animation                     | A computer adaption of Nim with graphics and sound A machine code graphics program                                                                        | D           | T   | G<br>H      | 8.75           |  |
| Animation                                 | Do                                                                                                    | D           | D   | Н           | 17.95          |  |
| Arachnid Plus<br>Arachnid Plus            | A compendium of three games: Arachnid, Baja and Warzone Do                                                                                                | D           | T   | A           | 12.50          |  |
| Arranger II                               | A superior automatic disk indexing system                                                                                                    | D           | D   | U           | 39.00          |  |
| Assembler 100<br>Assault                  | An Editor/Assembler for the Model   00 An arcade game with excellent graphics                                                                             | K           | T   | U<br>A      | 20.00          |  |
| Assault                                   | Do                                                                                                    | D           | D   | A           | 15.00          |  |
| Asteroids                                 | A fast moving arcade game                                                                                                    | D           | T   | A           | 8.75           |  |
| Asteroids<br>Astro Navigator              | Do<br>This is both a game and a simulator                                                                                                    | D           | D   | A<br>G      | 11.75          |  |
| Astroball                                 | A version of Pinball but with more moving targets                                                                                                    | D           | T   | Α           | 11.97          |  |
| Astroball<br>Astrolog                     | Do A program for astronomers and astrologers                                                                                                    | D<br>A      | D   | A<br>H      | 14.50<br>9.50  |  |
| Astronomical Calendar                     | This gives instantaneous data on 170 towns in the UK                                                                                                    | D           | T   | Н           | 9.50           |  |
| Backrest                                  | A hard drive "image" backup and restore utility                                                                                                    | DJ          | D   | U           | 70.00          |  |
| Balloon Attack<br>Balloon Attack          | A game which also illustrates aspects of coding Do                                                                                                    | I           | D   | A           | 17.00          |  |
| Bar Chase                                 | A graphic game of skill to contain or surround your opponents path                                                                                        | D           | T   | G           | 9.50           |  |
| Basic Compiler - Accel<br>Accel 3         | A highly effective compiler<br>Do                                                                                                    | D           | T   | L           | 19.95          |  |
| Accel 3                                   | Do                                                                                                    | D           | D   | L           | 43.43          |  |
| Basic Insert                              | Do The offers sophisticated string manipulation                                                                                                    | D<br>D      | D   | L           | 52.13          |  |
| Basic Reference                           | A utility for the Basic programmer                                                                                                    | В           | D   | U           | 50.00          |  |
| Basic/S<br>Basketball                     | An alternative Basic compiler A graphic orientated program                                                                                                | D<br>D      | D   | L<br>A      | 33.00<br>9.50  |  |
| Basketball                                | Do                                                                                                    | D           | D   | Α           | 12.50          |  |
| Battle of Britain<br>BBCDISK              | Do An authentic combat game A Tandy/BBC transfer plus utilities A fun game with a bee and a spider as the theme A Basic Enhancement and Extension Package | D           | T   | G           | 13.50          |  |
| Beewary                                   | A fun game with a bee and a spider as the theme                                                                                                    | D           | T   | G           | 8.75           |  |
| Beep<br>Binary/box/ost/dos convertor      | A Basic Enhancement and Extension Package                                                                                                    | J<br>D      | D   | L           | 43.00          |  |
| Binary/hex/oct/dec converter<br>Biorhythm | An hypothesis that lets us examine our past and future lives                                                                                              | D           | T   | Н           | 7.50           |  |
| Blackboard                                | A display tool, generating letters 1" high                                                                                                    | D           | T   | M           | 8.75           |  |
| Black Hole<br>Black Hole                  | An expansion on the arcade shooting theme                                                                                                    | D           | T   | A           | 15.00          |  |
| Blackjack                                 | Computer adaption of the card game                                                                                                    | K           | T   | G           | 4.00           |  |
| Blackjackmaster                           | Blackjack and a strategy tutor for the game                                                                                                    | D<br>A      | T   | M           | 18.40          |  |
| Blackjackmaster<br>Blink                  | Do<br>Basic link facility                                                                                                    | A           | D   | U           | 22.10          |  |
| Blink                                     | Do                                                                                                    | В           | D   | U           | 29.00          |  |
| Book Disk<br>Book Disk                    | Basic Faster and Better (Demonstration Disk)                                                                                                    | D<br>D      | D   | U           | 13.35          |  |
| Book Disk                                 | Basic Faster and Better (Library Disk)                                                                                                    | D           | D   | U           | 14.00          |  |
| Books:-                                   | Basic Faster and Better Disk Mysteries                                                                                                    |             |     |             | 19.90          |  |
|                                           | Basic Decoded                                                                                                    |             |     |             | 19.90          |  |
|                                           | Basic Disk I/O Faster and Better & Other Mysteries                                                                                                    |             |     |             | 19.90          |  |
|                                           | Custom TRS-80 TRSDOS 2.3 Decoded Level II Basic                                                                                                    |             |     |             | 19.90          |  |
|                                           |                                                                                                    |             |     |             | 8.25           |  |
|                                           | More TRS-80 Basic                                                                                                    |             |     |             | 9.75           |  |
|                                           | My Micro Speaks Basex<br>TRS-80 Means Business                                                                                                    |             |     |             | 9.95           |  |
|                                           | Problem Solving on the TRS-80 Pocket Computers<br>Successful Software for Small Computers                                                                 |             |     |             | 7.50           |  |
|                                           |                                                                                                    |             |     |             | 6.95           |  |

| PROGRAM                                     | BRIEF DESCRIPTION                                                                                                    | MACH   | MED    | CAT      | PRICE           | VAT INC        |
|---------------------------------------------|----------------------------------------------------------------------------------------------------|--------|--------|----------|-----------------|----------------|
| Books:-                                     | Programs for Beginners on the TRS-80                                                                                               |        |        |          | 8.95            | 8.95           |
|                                             | Data File Programming Fast Basic                                                                                                   |        |        |          | 11.25           | 11.25          |
|                                             | TRS-80 Colour Basic                                                                                                    |        |        |          | 8.25            | 8.25           |
|                                             | Machine Language Disk I/O & Other Mysteries                                                                                        |        |        |          |                 | 19.90          |
|                                             | Inside Super Utility Plus Inside Super Utility Plus - Version 3                                                                    |        |        |          | 13.00           | 13.00          |
|                                             | Super Utility Plus Technical Manual                                                                                                |        |        |          | 10.50           | 10.50          |
|                                             | Super Utility Plus Technical Manual - Version 3                                                                                    |        |        |          | 10.50           | 10.50          |
|                                             | TRS-80 Model III Users Guide<br>How to do it on the TRS-80                                                                         |        |        |          | 9.75<br>19.90   | 9.75<br>19.90  |
|                                             | Model 4 Technical Manual                                                                                                    |        |        |          | 28.00           | 28.00          |
| Boxer                                       | Boxing on the computer!                                                                                                    | D      | T      | G        | 7.50            | 8.63           |
| Boxer                                       | Do<br>Science and mathematic learning aid for children aged 6 to 12                                                                | D      | D      | G<br>E   | 9.50<br>7.75    | 10.93<br>8.91  |
| Bright and Early<br>BSORT & MOD324          | An aid for MIII to M4 Basic program conversion plus a high speed sort                                                              | J      | D      | U        | 38.00           | 43.70          |
| C *                                         | A high level language program                                                                                                    | D      | D      | L        | 110.00          | 126.00         |
| C. C. Three<br>CCalc                        | Includes a spreadsheet, a word processor and a database A spreadsheet for the Model 100                                            | I<br>K | TD     | НВ<br>ВН | 38.00<br>28.00  | 43.70<br>32.20 |
| CIII                                        | Copies disk files from Model I/III to a colour formatted disk                                                                      | ID     | D      | U        | 15.00           | 17.25          |
| CESIL                                       | A software interpreter for the Cesil language                                                                                      | D      | T      | L        | 15.00           | 17.25          |
| CESIL<br>CGP                                | Do A screen dump utility for the CGP 115 graph plotter                                                                             | D<br>F | D      | L        | 17.00<br>8.50   | 19.55<br>9.78  |
| CGP                                         | Do                                                                                                    | F      | D      | U        | 11.00           | 12.65          |
| Cheque Book                                 | A simple home finance package                                                                                                    | D      | T      | Н        | 13.50           | 15.93          |
| Chemical Formulae<br>Chopper                | Teaches both children and adults to write chemical formulae                                                                        | D      | T      | E<br>A   | 9.50            | 10.93          |
| Chopper                                     | A fun game involving a helicopter. Requires a joystick Do                                                                          | I      | D      | A        | 18.50           | 20.70          |
| City Encounters                             | Companion to Random Dungeon Generator                                                                                              | D      | T      | Q        | 14.95           | 17.19          |
| Clash<br>Clash                              | An arcade game with a jousting theme                                                                                               | D      | T<br>D | A<br>A   | 11.95           | 13.74          |
| CMDFILE                                     | Do A maintenance tool for CMD or CIM files                                                                                         | J      | D      | U        | 14.50 23.00     | 16.68          |
| CNVBasic                                    | An aid to converting Basic to MS-DOS, CP/M or Model 4                                                                              | DJ     |        | U        | 23.00           | 26.56          |
| Colour Zap<br>ColPlot                       | A disk zapping program for the Tandy colour computer                                                                               | I      | D      | U        | 29.00<br>9.50   | 33.35          |
| ColPlot                                     | Automatically draws commonly used plots for CGP-115 Printer/Plotter Do                                                             | D      | D      | U        | 12.00           | 10.93          |
| Company Director                            | You play MD of an electronics company                                                                                              | D      | T      | G        | 14.95           | 17.19          |
| Compendium No 1                             | Calendar and alarm - ideal for a portable                                                                                          | K      | T      | H        | 12.00           | 13.80          |
| Compendium No 2<br>Comput-A-Organ           | Draws pie charts and will renumber any Basic Program  Turns the Keyboard into a 2\frac{1}{2}" octave instrument                    | D      | Ť      | G        | 5.95            | 6.84           |
| Computer Pools                              | An aid to predicting football results                                                                                              | D      | T      | M        | 14.50           | 16.68          |
| Concorde<br>Concorde                        | A flying simulation of Concorde                                                                                                    | D      | T      | G        | 15.00           | 17.25          |
| Constellation                               | Do<br>Simulates telescopic views of the heavens on your computer screen                                                            | A      | T      | G        | 17.00           | 19.55          |
| Constellation                               | Do                                                                                                    | Α      | D      | G        | 15.50           | 17.83          |
| Conv/CPM                                    | CP/M to LDOS transfer utility                                                                                                    | D      | D      | U        | 20.00           | 23.00          |
| Convoy                                      | The object of this game is to protect a convoy of trucks  Do                                                                       | D      | T<br>D | A        | 13.50           | 15.52          |
| Cop 16k                                     | A system program duplicator which copies to a full 16k                                                                             | A      | T      | U        | 11.25           | 12.94          |
| Copsys                                      | Another system program duplicator                                                                                                  | D      | T      | U        | 11.25           | 12.94          |
| CP/M 2.2<br>CP/M 3                          | The excellent Montezuma Micro CP/M 2.2 operating system Tandy's CP/M version 3.0 for the Model 4                                   | J      | D      | L        | 149.00<br>99.95 | 171.35         |
| Creole Lobstercatcher                       | A strategy game with a fisherman in the carribbean as its theme                                                                    | D      | T      | G        | 8.75            | 10.06          |
| Cribbage                                    | A computer adaption of the card game                                                                                               | D      | T      | G        | 12.50           | 14.38          |
| Cribbage & Nudger<br>Critical Path Analysis | Two games; Cribbage & a fruit machine simulation for the Model 100 Or PERT. For timetabling of jobs or activities                  | K      | T<br>D | G<br>B   | 15.00<br>45.00  | 17.25<br>51.75 |
| Crusaders                                   | A strategy game involving Saracens and Crusaders                                                                                   | D      | T      | W        | 11.75           | 13.51          |
| CSTAR<br>Cube Hunt                          | A text formatter                                                                                                    | K      | T      | BH<br>G  | 9.00            | 17.25          |
| Cyberchess - System disk                    | Graphic game to search the world for 8 missing segments of a cube<br>System disk needed to play Cyberchess games disks             | A      | D      | Н        | 21.00           | 24.15          |
| Cyberchess - Games disk                     | Simulates chess scenarios to go with the above                                                                                     | D      | D      | Н        | 16.00           | 18.40          |
| Cyborg<br>Cyborg                            | An arcade game with lots of action Do                                                                                              | D      | T<br>D | A        | 12.50           | 14.38          |
| CZAP                                        | A monitor for the Model 100                                                                                                    | K      | T      | Ü        | 15.00           | 17.25          |
| DC-10                                       | A flying simulation of the DC-10                                                                                                   | D      | D      | G        | 17.00           | 19.55          |
| Dark Void<br>Darts                          | A game of logic and deduction A simulation of the game of darts                                                                    | D      | T      | G        | 8.75<br>8.75    | 10.06          |
| Data Base Management                        | A general purpose filing system                                                                                                    | D      | Ť      | НВ       | 25.00           | 28.75          |
| Data Base Management                        | Do                                                                                                    | D      | D      | HB       | 28.00           | 32.20          |
| Data Separator (Hardware) Data Writer *     | Helps eliminate CRC errors, and "hunting" under format or backup<br>Database with a powerful ability to manipulate and manage data | D      | D      | В        | 20.00           | 23.00<br>79.35 |
| DateMate                                    | A personal diary and planner                                                                                                    | D      | D      | НВ       | 16.00           | 18.40          |
| DD & T                                      | De-bugger, Disassembler and Trace Utility                                                                                          | DJ     |        | U        | 20.00           | 23.00          |
| Defend<br>Defend                            | English version of the popular arcade game - Defender Do                                                                           | D      | T<br>D | A<br>A   | 13.00           | 14.95          |
| Delta Tau One                               | An arcade game which is more than just a fast version of Invaders                                                                  | D      | T      | A        | 8.75            | 10.06          |
| Demolish                                    | An up to date version of an old game                                                                                               | I      | T      | Α        | 8.75            | 10.06          |
| Demon Seed<br>Demon Seed                    | A game with the traditional "shoot them and move" theme Do                                                                         | I      | T<br>D | A<br>A   | 17.00           | 19.55          |
| Describe                                    | Directory descriptor extension                                                                                                    | DJ     | D      | Û        | 23.00           | 26.45          |
| Descriptive Statistics                      | An easy to use statistical program                                                                                                 | D      | T      | E        | 13.40           | 15.41          |
| Diary Differential Equations                | A diary utility for the Model 100 Solves and teaches differential equations                                                        | K      | T      | M<br>E   | 13.00           | 14.95          |
| Dig Out                                     | A graphic arcade game, escaping from tunnels is the theme                                                                          | D      | Ť      | A        | 12.50           | 14.38          |
| Dig Out                                     | Do                                                                                                    | D      | D      | A        | 15.00           | 17.25          |
| Direction Finder Disassembler               | For travellers and those interested in Geography A tape based Disassembler                                                         | D      | T      | M<br>U   | 9.00            | 15.41          |
| Disassembler III                            | A disk based Disassembler from Misosys                                                                                             | D      | D      | U        | 28.00           | 32.20          |
| Diskaid                                     | A disk investigation and modification program                                                                                      | A      | D      | U        | 16.95           | 19.49          |
| Disk Directory                              | Organizes your library of disks                                                                                                    | D      | D      | U        | 17.50           | 20.13          |

| PROGRAM                                                | BRIEF DESCRIPTION                                                                                                    | MACH    | MED         | CAT      | PRICE                   | VAT INC                 |
|--------------------------------------------------------|----------------------------------------------------------------------------------------------------|---------|-------------|----------|-------------------------|-------------------------|
| DiskDisk<br>Dominoes                                   | Creates a quasi drive by use of disk file on your own physical drive<br>A computer adaption of this popular English game                | D<br>A  | D<br>T      | U<br>G   | 66.90<br>7.95           | 76.94<br>9.14           |
| Dominoes<br>DosTamer                                   | Do A great aid when using sophisticated disk operating systems                                                                          | A<br>DJ | D           | U        | 11.00<br>45.00          | 12.95<br>51.75          |
| Draughts<br>Draughts                                   | A computer version of this popular game  Do                                                                                             | D       | T<br>D      | G<br>G   | 13.00                   | 14.95                   |
| Dreamworld<br>Dreamworld                               | An adventure with a fairytale and nursery rhyme contents Do                                                                             | D       | T<br>D      | G<br>G   | 8.75                    | 10.06                   |
| Driver Compiler                                        | Your chance to become a racing driver!<br>Enables you to make your own printer drivers                                                  | D       | T<br>D      | A<br>U   | 5.50                    | 6.33                    |
| DSM<br>DSM                                             | A random file disk sort/merge<br>As above but for the Model II only                                                                     | A       | D           | U        | 40.00<br>80.00          | 46.00<br>92.00          |
| DSM                                                    | As above but for the Model II and Model 4* A disk sort utility for the Model 4 and 4P                                                   | C       | D           | U        | 50.00<br>85.00          | 57.50<br>97.75          |
| DSM-4<br>Duel                                          | A graphics game with a Wild West gun slinging match as the theme                                                                        | D       | T<br>T      | A<br>A   | 8.75<br>9.50            | 10.06                   |
| Duel-n-Droids<br>Duel-n-Droids                         | Two androeds battle it out before your eyes with laser swords<br>Do                                                                     | D       | D           | A        | 12.50                   | 14.38                   |
| Duel in the Dark<br>Dungeon Escape                     | A duel between two people in a darkened dungeon The object of this game is to escape from a dungeon!                                    | D       | T           | G        | 9.50                    | 13.23                   |
| Dungeon Escape<br>Eatman                               | Do<br>Chomp-chomp-chomp before you get chomped                                                                                          | D<br>G  | D<br>T      | G<br>A   | 14.00<br>8.00           | 9.20                    |
| Edas 3.5.2*<br>Edas IV *                               | An editor assembler that is compatible with LDOS and TRSDOS As above but only compatible with LDOS                                      | D       | D           | U        | 46.50<br>72.00          | 53.48<br>82.80          |
| Edit<br>Edit                                           | A full screen Basic editor<br>Do                                                                                                    | D       | T<br>D      | U        | 17.50<br>22.50          | 20.13                   |
| Electric Accountant Electric Pencil Electric Pencil    | For personal or business accounts especially VAT registered companies<br>This word processing package has been completely updated<br>Do | D<br>D  | D<br>T<br>D | BH<br>BH | 25.00<br>59.00<br>65.00 | 28.75<br>67.85<br>74.75 |
| Elemental Maze<br>Emperor                              | An educational program using a maze to learn the elements                                                                               | D<br>D  | T           | E<br>W   | 9.50<br>13.50           | 10.93                   |
| Engine Driver<br>Enhanced Basic                        | Play the Roman Emperor fighting against the invading barbarians A complex train game                                                    | D       | T<br>T      | G        | 8.75                    | 10.06                   |
| Enhanced Basic                                         | A powerful addition to users operating Microsoft Level II Do                                                                            | A       | D           | U        | 24.00                   | 27.60<br>31.05          |
| Enigma<br>Enigma                                       | A precise simulation of the wartime cypher machine<br>Do                                                                                | D       | T<br>D      | M        | 15.00                   | 23.00                   |
| Epson Patch<br>Epson Patch                             | A Scripsit patch for the Epson MX-80 printer<br>Do                                                                                      | A       | T<br>D      | U        | 12.00                   | 13.80<br>17.25          |
| Everest Explorer<br>Everest Explorer                   | Attempt to climb the highest mountain on computer!  Do                                                                                  | D       | T<br>D      | G        | 8.75                    | 13.51                   |
| Fairytale Adventure Fairytale Adventure                | An adventure written in Basic<br>Do                                                                                                    | D       | T           | G        | 8.75                    | 10.06                   |
| Fairytale Adventure Tip Sheets Family Tree Family Tree | To complement the above Trace your ancestral roots with this program Do                                                                 | D       | T           | Н        | 00.50<br>15.00<br>18.00 | 00.50<br>17.25<br>20.70 |
| Farmer Brown<br>FastBack                               | A childrens game involving Farmer Brown's animals<br>Model II backup facility                                                           | AB      | T           | E<br>U   | 6.50                    | 7.48                    |
| Fed II<br>Fed II (LS)                                  | An all purpose screen orientated file editor for use with LDOS<br>Model 4 version of Fed II for use with TRSDOS 6.x                     | D       | D           | U        | 37.00<br>37.00          | 42.55                   |
| Fetch                                                  | Use this to fetch programs from the disk when in any difficulty                                                                         | A       | D           | U        | 13.50                   | 15.53                   |
| Filter Package No 1 Filter Package No 2                | 13 useful filters Only 9 filters but it includes a straight utility & DCT                                                               | D       | D           | U<br>HB  | 30.00                   | 34.00                   |
| File Handling for Disk<br>File Handling for Tape       | File and data handling with unlimited applications<br>Enables the user to set up 100 (maximum) record file                              | D       | T           | Н        | 13.85                   | 15.93                   |
| File Handling for Tape<br>Files                        | Do<br>A database for the Model 100                                                                                                    | K       | T           | н<br>вн  | 13.85                   | 15.93                   |
| Financial Analysis<br>Flight Plan                      | A business tool for efficient handling of financial activities  Produces an accurate flight plan of up to 8 waypoints for planes        | D       | D           | B<br>M   | 15.00                   | 46.00<br>17.25          |
| Flight Plan<br>Forest of Mordor                        | Do A game with an interesting theme of Dwarves, Trolls and Orcs etc                                                                     | D       | D           | M<br>G   | 18.00<br>7.50           | 20.70<br>8.63           |
| For and Hounds                                         | A full forth for cassette<br>Played on a chess board between a fox and 2, 3 or 4 hounds                                                 | D       | T           | L<br>G   | 25.00<br>6.50           | 28.75<br>7.48           |
| French Vocabulary<br>Frenzy                            | An aid to learning french on your computer  An arcade game involving scaffolding, ladders and monsters                                  | A<br>D  | T           | E<br>A   | 14.95                   | 17.19<br>9.78           |
| Frenzy<br>Frog II                                      | Do<br>An arcade game where the skill level gets harder as you go on                                                                     | D       | D           | A        | 11.00                   | 12.65<br>9.78           |
| Frog II<br>Fury                                        | Do<br>A space shooting game                                                                                                    | A       | D           | A        | 11.00                   | 12.65                   |
| Fury<br>Fury                                           | Do<br>Do                                                                                                    | D       | D           | A        | 15.00                   | 17.25<br>19.55          |
| Fury<br>Gammon Challenger                              | Do<br>Backgammon with sound                                                                                                    | I<br>D  | D<br>T      | A<br>G   | 18.50                   | 21.28                   |
| Gammon Challenger<br>Gauntlet                          | Do                                                                                                    | D       | D           | G<br>A   | 11.75                   | 13.51                   |
| Gauntlet                                               | Destroy the alien fighters in a ravaged San Francisco Do                                                                                | D       | D<br>T      | A<br>U   | 15.00                   | 17.25                   |
| Genetics                                               | System tape copying on the Genie<br>Educational - for biology students of 16 Plus                                                       | A<br>D  | T           | E        | 9.50                    | 10.06                   |
| Genetics<br>Golf                                       | Do<br>Good graphic simulation of the game                                                                                               | D       | D           | E<br>G   | 11.00                   | 12.65                   |
| Gomoko<br>Grand Prix                                   | Simulation of an ancient oriental game<br>Treacherous car racing game                                                                   | D       | T<br>D      | G<br>A   | 6.50<br>8.65            | 7.48<br>9.95            |
| Graph Plotter<br>Graph Plotter                         | Data can be displayed as histograms or as a line plot<br>Do                                                                             | D       | T<br>D      | В        | 14.95                   | 17.19                   |
| Graphit<br>GSF                                         | Graphs and Visicalc compatibility Library of machine code language subroutines                                                          | D       | D<br>T      | B<br>U   | 17.00<br>17.50          | 19.55                   |
| GSF<br>Hamurabi                                        | Do A thought provoking game rather than an action game                                                                                  | B       | D           | U<br>G   | 26.00<br>6.50           | 29.90<br>7.48           |
| Hannibal<br>Hartforth                                  | A serious war game - a historical simulation of the Second Punic war<br>A full 79 standard compiler for disk                            | D       | T<br>D      | W<br>L   | 13.50 65.00             | 15.53<br>74.75          |
| Hartforth<br>Help                                      | Do<br>Help for LDOS                                                                                                    | J       | D<br>D      | L        | 65.00                   | 74.75<br>24.15          |
|                                                        |                                                                                                    |         |             |          |                         |                         |

| PROGRAM                                                                                                    | BRIEF DESCRIPTION                                                                                                    | MACH    | MED    | C<br>A<br>T | PRICE          | VAT INC         |
|----------------------------------------------------------------------------------------------------|----------------------------------------------------------------------------------------------------|---------|--------|-------------|----------------|-----------------|
| Help (LS)                                                                                                    | For TRSDOS 6.x                                                                                                    | 3       | D      | U           | 21.00          | 24.15           |
| Help Generator                                                                                                    | Generate your own files                                                                                                    | C       | D      | U           | 40.00          | 46.00           |
| Help Generator (LS)                                                                                                    | For TRSDOS 6.x                                                                                                    | J       | D      | U           | 43.00          | 49.45           |
| Help Technical Help Technical (LS)                                                                                                    | Help for the more technically minded For TRSDOS 6.x                                                                                                    | J       | D      | U           | 27.00          | 28.75<br>31.05  |
| Help Text Source                                                                                                    | Text source files used for the other Help files                                                                                                    | C       | D      | U           | 21.00          | 24.15           |
| Help Text Source (LS)                                                                                                    | For TRSDOS 6.x                                                                                                    | J       | D      | U           | 23.00          | 26.45           |
| Honest Joe                                                                                                    | Horse racing - place your bets                                                                                                    | D       | T      | G<br>H      | 9.50           | 10.93           |
| Horace<br>Horace                                                                                                    | Horse racing grading system Do                                                                                                    | D       | D      | Н           | 16.50          | 18.98           |
| Horolog                                                                                                    | Full Horoscope program                                                                                                    | D       | T      | Н           | 14.00          | 16.10           |
| Horolog                                                                                                    | Do                                                                                                    | D       | D      | Н           | 17.00          | 19.55           |
| Hospital Homicide<br>HyperCross (XT)                                                                                                    | Find the murderers in this hospital drama Interchange between and about 70 alien formats                                                                                                    | D<br>DJ | T      | G<br>M      | 8.00<br>59.00  | 9.20<br>67.85   |
| HyperCross (All)                                                                                                    | As above but 130 alien formats supported                                                                                                    | DJ      |        | M           | 85.00          | 97.75           |
| HyperZap                                                                                                    | Much more than just a zapping program                                                                                                    | DJ      |        | U           | 37.00          | 42.55           |
| IMB to Tandy                                                                                                    | Transfer between Tandy Model I/III & IBM PC                                                                                                    | D       | D      | M           | 35.00          | 40.25           |
| IFC<br>Imon                                                                                                    | Interactive file control A new monitor                                                                                                    | D<br>A  | D      | U           | 25.00<br>23.10 | 28.75<br>26.57  |
| Impakt                                                                                                    | A sophisticated tool kit - the complete programmers aid                                                                                                    | D       | Ť      | Ŭ           | 28.00          | 32.20           |
| Impakt                                                                                                    | Do                                                                                                    | D       | D      | U           | 28.00          | 32.20           |
| Impakt 1                                                                                                    | Contains compression and general purpose sections                                                                                                    | D       | T      | U           | 14.00          | 16.10           |
| Impakt 2<br>Incomplete Records                                                                                                    | Contains debug, edit and general purpose sections Provides trial balances and trading accounts                                                                                                    | D       | T<br>D | U<br>B      | 14.00          | 16.10<br>172.50 |
| Infinite Basic                                                                                                    | Modularised machine code Basic interpreter                                                                                                    | A       | T      | U           | 25.95          | 29.84           |
| Infinite Basic                                                                                                    | Do                                                                                                    | C       | T      | U           | 29.00          | 33.35           |
| Infinite Business                                                                                                    | Add on package to the above                                                                                                    | D       | T      | U           | 17.95          | 20.64           |
| Infoscan<br>Inside Track                                                                                                    | A new type of database An enhanced horse race game                                                                                                    | D       | D<br>T | HB<br>G     | 29.90<br>10.00 | 34.39<br>11.50  |
| Inside Track                                                                                                    | Do                                                                                                    | D       | D      | G           | 12.50          | 14.38           |
| Instant Sort/Search                                                                                                    | Unbelievably fast database                                                                                                    | D       | T      | В           | 24.50          | 28.18           |
| Instant Sort/Search                                                                                                    | Do The ability of the control of the control of the | D       | D      | В           | 27.50          | 31.62           |
| Interdictor Pilot Interdictor Pilot                                                                                                    | The ultimate space fighting game  Do                                                                                                    | D<br>D  | T      | G           | 14.00          | 16.10           |
| Invaders                                                                                                    | Stop the invaders from landing                                                                                                    | D       | T      | A           | 13.00          | 14.95           |
| Invaders                                                                                                    | Do                                                                                                    | D       | D      | A           | 16.00          | 18.40           |
| JKLGRAFX                                                                                                    | Graphics screen print                                                                                                    | D       | D      | U           | 12.00          | 13.80           |
| Job Costing<br>Jovian                                                                                                    | For any trade High Graphics in high space                                                                                                    | D<br>D  | D<br>T | B           | 55.00<br>12.50 | 63.25           |
| Jovian                                                                                                    | Do                                                                                                    | D       | D      | A           | 15.00          | 17.25           |
| Jumbo                                                                                                    | A true flying simulation of the Jumbo                                                                                                    | D       | T      | G           | 15.00          | 17.25           |
| Jumbo<br>Junior Utility                                                                                                    | Do                                                                                                    | D       | D      | G           | 17.00          | 19.55           |
| Junior Utility Junior Utility                                                                                                    | A two pass disassembler plus<br>Do                                                                                                    | D       | D      | U           | 9.50           | 10.93           |
| Keyboard Mask                                                                                                    | Mask out those unwanted inputs                                                                                                    | D       | T      | Ü           | 9.50           | 10.93           |
| Keyboard Mask                                                                                                    | Do                                                                                                    | D       | D      | U           | 12.50          | 14.38           |
| KFS-80<br>KFS-80                                                                                                    | A keyed file system<br>Do                                                                                                    | A<br>B  | D      | U           | 48.00<br>85.00 | 55.20<br>97.75  |
| King Arthur                                                                                                    | A short historical wargame simulation                                                                                                    | D       | T      | w           | 9.50           | 10.93           |
| Knight - de Luxe                                                                                                    | The Knight's journey around the chessboard                                                                                                    | Α       | D      | G           | 11.75          | 13.51           |
| Knights Tour                                                                                                    | A classic chess puzzle                                                                                                    | D       | T      | G           | 6.50           | 7.48            |
| Kubik<br>Label Maker                                                                                                    | Solution on computer to Rubik's cube Design and manufacture labels                                                                                                    | D       | T<br>D | G           | 6.50<br>26.00  | 7.48<br>29.90   |
| Labeller                                                                                                    | Use labels in Basic                                                                                                    | A       | D      | н           | 17.95          | 20.64           |
| Labyrynth                                                                                                    | An excellent maze game                                                                                                    | D       | T      | G           | 9.50           | 10.93           |
| LDOS *                                                                                                    | The superior disk operating system                                                                                                    | D       | D      | UL          | 50.00          | 57.50           |
| LDOS<br>LDOS                                                                                                    | Fix Disk<br>Hard Disk Driver                                                                                                    | D       | D      | U           | 12.00<br>35.00 | 13.80           |
| LDOS                                                                                                    | Reference Card                                                                                                    |         | D      | 0           | 5.00           | 5.00            |
| LS - DiskDisk                                                                                                    | Creates a quasi drive by use of disk file on your own physical drive                                                                                                    | J       | D      | U           | 70.00          | 80.50           |
| LS - QFB/COMP                                                                                                    | M4 quick format & backup routine includes file comparison utility                                                                                                    | J       | D      | U           | 35.00          | 40.25           |
| LS - Utility<br>LED                                                                                                    | A compendium of popular filters plus utilities  LDOS general purpose screen orientated text editor                                                                                                    | J<br>D  | D      | U           | 40.00<br>30.00 | 46.00<br>34.50  |
| LED (LS)                                                                                                    | Do                                                                                                    | J       | D      | U           | 35.00          | 40.25           |
| Level I in Level II                                                                                                    | Enables Level I to work in Level II                                                                                                    | Α       |        | L           | 9.85           | 11.33           |
| Liberator<br>Liberator                                                                                                    | A great Computer Shack arcade game with crazy robots  Do                                                                                                    | D       | T<br>D | A           | 12.50          | 14.38           |
| Light Pen                                                                                                    | Light sensitive pen for screen work                                                                                                    | D       | D      | Α           | 15.00          | 17.25           |
| Linear Regression                                                                                                    | For mathematicians and statisticians                                                                                                    | D       | Т      | E           | 5.95           | 6.84            |
| Little Brother                                                                                                    | Data management system combining high capability with ease of use                                                                                                    | J       | D      | В           | 86.00          | 98.90           |
| Little Brother Maint. Utilities<br>Lost Colony                                                                                                    | All purpose file maintenance for Little Brother  Manage a newly colonized planet in deep space                                                                                                    | J<br>D  | D      | B<br>G      | 60.00          | 69.00<br>13.77  |
| Lost Colony                                                                                                    | Do                                                                                                    | D       | D      | G           | 14.50          | 16.68           |
| MDisk                                                                                                    | A disk drive in memory                                                                                                    | 1       | T      | U           | 21.00          | 24.15           |
| MDisk                                                                                                    | Do .                                                                                                    | I       | D      | U           | 23.00          | 26.45           |
| Machine Code to Basic                                                                                                    | A file space allocation utility An easy way to M/C subroutines in Basic                                                                                                    | D<br>A  | D<br>T | U           | 20.00          | 23.00           |
| Mah-Jong                                                                                                    | The unique Chinese game                                                                                                    | D       | Ť      | G           | 11.75          | 13.51           |
| Mailing List                                                                                                    | Elementary mailing list with full database handler                                                                                                    | D       | D      | В           | 29.00          | 33.35           |
| Mailit<br>Marquee                                                                                                    | For small businesses, Clubs and personal mailing                                                                                                    | D       | D<br>T | BH          | 29.00<br>11.75 | 33.35           |
| Martian Patrol                                                                                                    | A signboard program  Explore Mars and fight against the aliens                                                                                                    | D       | T      | A           | 6.04           | 6.95            |
| Martian Patrol                                                                                                    | Do                                                                                                    | D       | D      | A           | 8.65           | 9.95            |
| Master Mechanic                                                                                                    | A sub-set of Toolbox for LDOS                                                                                                    | D       | D      | U           | 24.00          | 27.60           |
| Maths Speed Test<br>Matrix Manipulator                                                                                                    | A full educational maths quiz program                                                                                                    | D       | T<br>T | E<br>HB     | 8.75<br>28.00  | 10.06<br>32.20  |
| Mayfly  Mayfly                                                                                                    | Complete numeric array manipulation  An impressive utility to aid model aircraft builders                                                                                                    | D       | T      | M           | 8.75           | 10.06           |
| Mayfly                                                                                                    | Do                                                                                                    | D       | D      | M           | 11.25          | 12.94           |
| Medieval Magic                                                                                                    | A good adventure which is simple to play                                                                                                    | D       | T      | G           | 7.95           | 9.14            |
| Medieval Magic<br>Memdisk                                                                                                    | Do<br>Sets up a disk drive in RAM                                                                                                    | D       | D      | G           | 10.95          | 12.59<br>32.20  |
| and the second second s |                                                                                                    |         | -50    | 1000        |                |                 |

| PROGRAM                          | BRIEF DESCRIPTION                                                                                                    | MACH   | M E D | C<br>A<br>T | PRICE          | VAT INC        |
|----------------------------------|----------------------------------------------------------------------------------------------------|--------|-------|-------------|----------------|----------------|
| Miles Per Gallon                 | Save money on your car                                                                                                    | D      | D     | Н           | 16.00          | 18.40          |
| Minefield                        | Cross a minefield safely                                                                                                    | D      | T     | G           | 6.50           | 7.48           |
| Mini Utility Mini Utility No 2   | Change PRINT to LPRINT or vice versa in a Basic program<br>Loads & saves Basic arrays                                         | D      | T     | U           | 6.50           | 7.48           |
| Mini Utility No 3                | Dumps screen to printer                                                                                                    | A      | T     | U           | 6.50           | 7.48           |
| MLIB                             | A relocatable assembler librarian                                                                                             | DJ     | D     | U           | 23.00          | 26.45          |
| Modem 80<br>Modem 80             | Superior communications package Do                                                                                            | D      | D     | C           | 26.50<br>49.00 | 30.48<br>56.35 |
| Monitor                          | Investigate and manipulate the contents of memory                                                                             | D      | D     | U           | 21.00          | 24.15          |
| Monitor 3                        | To assist the machine language programmer                                                                                     | D      | T     | U           | 23.10          | 26.57          |
| Monitor 5<br>Monitor 5           | Aimed at the assembly language programmer Do                                                                                  | D      | T     | U           | 28.10          | 32.32<br>34.50 |
| Money Manager                    | Personal Finance package                                                                                                    | D      | D     | Н           | 21.00          | 24.15          |
| Moon Rover                       | A graphic arcade game                                                                                                    | D      | T     | A           | 9.50           | 10.93          |
| Moon Rover<br>Morse Code         | Do<br>Program for teaching Morse Code                                                                                         | D      | D     | A           | 9.50           | 13.80          |
| Morse Code Communicator          | For radio amateurs to decode morse                                                                                            | D      | T     | Н           | 14.95          | 17.19          |
| Morse Code Communicator          | Do                                                                                                    | D      | D     | H           | 17.95          | 20.64          |
| MSP-01<br>MSP-02                 | Utility applicable to LDOS 5.1.3 A set of utilities to support LDOS 5.1.x                                                     | D      | D     | U           | 24.95          | 28.69<br>26.45 |
| Multiple Choice Questions        | Aid to busy teachers                                                                                                    | D      | D     | E           | 19.00          | 21.85          |
| Music Master                     | Musical composition program                                                                                                   | D      | T     | M           | 14.95          | 17.19          |
| Music Master                     | Do                                                                                                    | D      | D     | M           | 17.95          | 20.64          |
| Nametager<br>Napoleon            | Constructs name tags for pin-on exhibition badges etc.  A war game                                                            | D<br>D | T     | W           | 42.00          | 48.30<br>13.51 |
| Newdos + (35, 40, 77 track)      | First disk operating system for use on the TRS-80 Model I                                                                     | A      | D     | L           | 49.00          | 56.35          |
| Newkey                           | Print graphic characters on the screen at the touch of a button                                                               | A      | T     | U           | 5.50           | 6.33           |
| Nuclear War<br>Nudger & Cribbage | Strategy program based on the possibility of a nuclear war 2 Games; Cribbage and a fruit machine simulation for the Model 100 | D<br>K | T     | G<br>G      | 6.50           | 7.48<br>17.25  |
| Object Code Relocator            | Will move programs written in M/C from different areas of memory                                                              | D      | T     | U           | 5.95           | 6.84           |
| Outhouse                         | Simple shooting bombing arcade game                                                                                           | I      | T     | Α           | 17.00          | 19.55          |
| Outhouse<br>Overdrive            | Do<br>Disk buffering for the Mi                                                                                               | I      | D     | A<br>U      | 18.50<br>75.00 | 21.28<br>86.25 |
| PAI                              | Disk buffering for the M4 Price Adjustment Indices                                                                            | D      | D     | В           | 55.00          | 63.25          |
| PDS                              | Partitioned Data Sets                                                                                                    | D      | D     | U           | 24.95          | 28.69          |
| Page File                        | An electronic book - a different database                                                                                     | D      | D     | В           | 19.95          | 22.43          |
| Page Plus<br>Page Plus           | Memory management to utilise the two 32k memory banks of the Co C<br>Do                                                       | 1 O_   | T     | U           | 21.00          | 24.15          |
| Paraform                         | Display those parameters                                                                                                    | D      | D     | Ü           | 16.50          | 18.98          |
| Pascal                           | Comprehensive Pascal package                                                                                                  | D      | D     | L           | 70.00          | 80.50          |
| Pascal Tutorial Pascal           | David Price's book & Don Rigg's Tutorial to complement the above<br>The compiler and the tutorial as a complete package       | D      | D     | E<br>LE     | 25.00<br>85.00 | 25.00<br>94.00 |
| Pelmanism                        | Computer version of the card game                                                                                             | D      | T     | G           | 9.00           | 10.35          |
| Penetrator                       | Shooting arcade game                                                                                                    | D      | T     | Α           | 8.65           | 9.95           |
| Penetrator                       | Do                                                                                                    | D      | D     | A           | 11.26<br>9.50  | 14.95          |
| Pigskin<br>Pigskin               | American football game<br>Do                                                                                                  | D      | D     | G<br>G      | 12.50          | 14.38          |
| Pilot                            | Educational interpreter                                                                                                    | A      | T     | L           | 12.00          | 13.80          |
| Pinball<br>Pinball               | Computer simulation of a pinball machine                                                                                      | D      | T     | A           | 13.00          | 14.95<br>18.40 |
| Plant Selector                   | Do<br>Serious program for the Horticulturist                                                                                  | D      | D     | M           | 40.00          | 46.00          |
| Poolcast                         | Football pools forecasting program                                                                                            | D      | D     | Н           | 18.00          | 20.70          |
| Pools                            | Forecast football wins                                                                                                    | D      | T     | Н           | 13.50          | 15.53          |
| Porta-Calc * Porta-Max *         | A spreadsheet for the Model 100<br>Linear programming on the Model 100                                                        | K      | T     | BH          | 52.00<br>34.00 | 59.80<br>39.10 |
| Porta-Stat                       | Comprehensive statistics for the Model 100                                                                                    | D      | T     | вн          | 34.00          | 39.10          |
| PowerDot II<br>PowerDraw         | Reproduce dot pictures on your printer                                                                                        | D      | D     | Н           | 45.00          | 51.75          |
| PowerMail Plus                   | Draw your own graphics & animations Sophisticated mailing list program                                                        | D<br>B | D     | В           | 25.00<br>82.00 | 28.75<br>94.30 |
| PowerMail Plus                   | Do                                                                                                    | D      | D     | В           | 82.20          | 94.30          |
| PowerMail Plus                   | Do                                                                                                    | J      | D     | В           | 82.20          | 94.30          |
| PowerScript<br>Probe             | An enhancement and customisation utility for Scripsit Personality exploration by colour choice                                | DJ     | D     | BH<br>H     | 35.00<br>16.95 | 40.25<br>19.49 |
| Pro-Ade                          | Drive emulation for the M4 that provides extra directory entries                                                              | J      | D     | U           | 31.96          | 36.75          |
| ProZCAT                          | Disk cataloguing utility for the Model 4                                                                                      | J      | D     | U           | 27.30          | 31.40          |
| ProCess<br>ProCreate             | A maintenance tool for CMD or CIM files Edas IV for the Model 4                                                               | J      | D     | U           | 23.00<br>72.00 | 26.45<br>82.80 |
| Prodata                          | Complete numeric array manipulation for disk                                                                                  | D      | D     | HB          | 30.00          | 34.50          |
| ProDD & T                        | De-bugger, disassembler and trace utility                                                                                     | J      | D     | U           | 20.00          | 23.00          |
| ProDuce III<br>ProESP            | Misosys disassembler for the Model 4 A set of utilities for the Model 4                                                       | J      | D     | U           | 28.00          | 32.20<br>26.45 |
| ProGeny                          | MSP-01 for the Model 4                                                                                                    | J      | D     | U           | 24.95          | 28.69          |
| Pro-IFC                          | Menu driven interactive file control                                                                                          | J      | D     | U           | 25.00          | 28.75          |
| Pro-LC<br>Pro-Mach2              | The C language for the Model 4 A file space allocation utility                                                                | J      | D     | L           | 110.00         | 126.50         |
| Pronto                           | A sidekick for the Model 4                                                                                                    | J      | D     | U           | 46.00          | 52.90          |
| ProPaDS                          | Partitioned Data Sets                                                                                                    | J      | D     | U           | 24.95          | 28.69          |
| Protext<br>ProXFTS               | A new database program                                                                                                    | A      | D     | НВ<br>С     | 38.50          | 44.28          |
| Prozap                           | A file transmission system A third generation zapping tool                                                                    | D      | D     | U           | 20.00          | 23.00<br>22.94 |
| ProZshell                        | Command language interpreter go further with I/O redirection                                                                  | J      | D     | U           | 20.00          | 23.00          |
| Pull Down Menus                  | Constructs screen menus to enhance any applications program                                                                   | ]      | D     | U<br>B      | 19.95          | 22.94          |
| Purchase Ledger<br>QASM          | Tape based purchase ledger for the small business  A bridge to machine code                                                   | D      | T     | U           | 19.00          | 21.85<br>15.52 |
| QASM                             | Do                                                                                                    | D      | D     | U           | 15.00          | 17.25          |
| QRA Locator                      | A distance calculator - for radio amateurs                                                                                    | D      | T     | Н           | 8.75           | 10.06          |
| Quad<br>Quad                     | 3 Dimensional noughts and crosses Do                                                                                          | D      | D     | G<br>G      | 9.50           | 10.93          |
| Quagmire                         | Cross a marsh, but its more difficult than that                                                                               | D      | T     | G           | 8.75           | 10.06          |
| Quick-pro Plus *                 | Automatic program generator                                                                                                   | DB     | D     | L           | 106.00         | 121.90         |
| Quick-pro Plus *                 | Do                                                                                                    | 1.5    | 1.7   | -           | . 50.00        | 124.20         |

| PROGRAM                                                           | BRIEF DESCRIPTION                                                                                      | MACH    | MED    | C<br>A<br>T | PRICE           | VAT INC        |
|-------------------------------------------------------------------|----------------------------------------------------------------------------------------------------|---------|--------|-------------|-----------------|----------------|
| Quizmaster                                                        | Educational/informational question and answer program                                                  | D       | D      | Н           | 26.35           | 30.30          |
| Quizmaster                                                        | Specialising in questions on Geography                                                                 | D       | D      | Н           | 12.85           | 14.78          |
| Quizmaster<br>Race                                                | Specialising in maths questions<br>Horse racing game                                                   | D       | D<br>T | H           | 8.50            | 14.78<br>9.78  |
| Race                                                              | Do Do                                                                                                  | D       | D      | G           | 11.50           | 13.23          |
| Racing Driver                                                     | Simulation of a racing track                                                                           | I       | T      | A           | 8.75            | 10.06          |
| Random Dungeon Generator<br>Regress                               | Fantasy game compiler<br>Statistical Analysis                                                          | D       | T<br>D | W<br>E      | 14.95           | 17.19          |
| Remodal/Proload                                                   | Program manipulation                                                                                   | D       | T      | U           | 24.00           | 27.60          |
| Renumber Basic                                                    | Lines in Basic programs can be renumbered                                                              | A       | T      | U           | 9.85            | 11.33          |
| Roulette<br>RomBack                                               | A roulette wheel simulation<br>Backup those ROM-paks on the 64k Co Co                                  | D       | T      | G           | 8.50<br>13.00   | 9.78           |
| SAID                                                              | A full screen text editor                                                                              | DJ      | D      | U           | 23.00           | 26.45          |
| Sales Ledger 1                                                    | Major new accounting program                                                                           | A<br>C  | D      | B           | 90.00           | 103.50         |
| Sales Ledger 1<br>Sam Loyd                                        | Do<br>A puzzle                                                                                         | D       | T      | G           | 8.50            | 9.78           |
| Sargon II                                                         | Excellent computer chess program                                                                       | D       | T      | G           | 22.10           | 25.42          |
| Sargon II                                                         | Do<br>Disassembler for the Model II                                                                    | A<br>B  | D      | G           | 25.75<br>25.00  | 29.61<br>28.75 |
| Sauce<br>Sauce for CP/M                                           | Compatible with CPM running on Model II                                                                | В       | D      | U           | 25.00           | 28.75          |
| SECS                                                              | Screen Edit Control System                                                                             | I       | T      | U           | 22.00           | 25.30          |
| Sea Wolf<br>Sea Wolf                                              | An underwater arcade game                                                                              | D       | T      | A           | 8.75            | 10.06          |
| Securipack                                                        | Do<br>File encryption                                                                                  | D       | D      | Û           | 15.00           | 17.25          |
| Serpent                                                           | An underwater hunt                                                                                     | D       | T      | Α           | 8.75            | 10.06          |
| Serpent<br>Share Dividends                                        | Do An add-on to Share Portfolio - handles Dividend management                                          | D<br>A  | D      | A<br>H      | 11.75           | 13.51          |
| Share Portfolio                                                   | Analysis & maintenance system for private or company Share Portfolios                                  | A       | T      | Н           | 24.95           | 28.69          |
| Share Portfolio & Analysis                                        | Portfolio management and analysis for the private Share investor                                       | J       | D      | Н           | 50.00           | 57.50          |
| Sheepdog<br>Showdown                                              | Simulation of a sheepdog trial<br>A graphic gun fight                                                  | D       | T      | G<br>A      | 7.65<br>8.75    | 8.80           |
| Showdown                                                          | Do Do                                                                                                  | D       | D      | A           | 11.75           | 13.51          |
| Shuttle II                                                        | Computer simulation of the Columbia flight                                                             | D       | T      | G           | 14.00           | 16.10          |
| Shuttle II<br>Sigmon                                              | Do<br>Monitor for the colour TRS-80                                                                    | D       | D      | G           | 16.80           | 19.32 25.30    |
| Simplex                                                           | Linear programming on the Co Co                                                                        | I       | T      | U           | 23.00           | 26.45          |
| SIR                                                               | A new approach to database structure                                                                   | D       | D      | ВН          |                 | 59.80          |
| Small-LDOS<br>Small Forth                                         | A reduced version of LDOS A limited forth compiler                                                     | D<br>D  | D      | UL<br>L     | 28.00<br>18.00  | 32.20<br>20.70 |
| Smart Terminal                                                    | Hook up to another computer                                                                            | FC      |        | C           | 22.00           | 25.30          |
| Smart Terminal                                                    | Do                                                                                                    | FC:     | D D    | СВ          | 24.50           | 28.18          |
| SnapInvoice<br>Sole                                               | Invoicing statements and ledger made easy Boot up in double density with LDOS on the Model I           | A       | D      | U           | 60.00           | 69.00<br>13.75 |
| Sound                                                             | A machine language subroutine                                                                          | A       | T      | H           | 8.50            | 9.78           |
| Sound<br>Space Attack                                             | Do<br>Save your home city from attacking aliens                                                        | A<br>D  | D      | H           | 6.04            | 6.95           |
| Space Attack                                                      | Do                                                                                                    | D       | D      | A           | 8.65            | 9.95           |
| Space Eye                                                         | Be a baddy and destroy Earth                                                                           | D       | T      | Α           | 8.75            | 10.06          |
| Space Eye<br>Space Fighter                                        | Do<br>Control a space ship shooting missiles                                                           | D       | D      | A           | 11.75           | 6.73           |
| Space Fighter                                                     | Do                                                                                                    | I       | Ť      | A           | 8.75            | 10.06          |
| Space Govenor                                                     | Maintain peace and order in an alien part of the galaxy                                                | D       | T      | G           | 8.75            | 10.06          |
| Space Rocks<br>Space Rocks                                        | Rather like Asteroids<br>Do                                                                            | D       | T<br>D | A           | 11.97           | 13.77          |
| Speedy                                                            | Cassette speed up routine                                                                              | A       | T      | U           | 7.65            | 8.80           |
| Spelchek<br>Star Fire                                             | A spelling checker with an auto-learn dictionary                                                       | D       | D      | U           | 52.00<br>5.50   | 59.80<br>6.33  |
| Star Trek                                                         | Space shooting game<br>Graphic space game simulation                                                   | D       | T      | G           | 9.50            | 10.93          |
| Stock Control                                                     | Straightforward stock control program                                                                  | D       | T      | В           | 17.00           | 19.95          |
| Stock Control<br>Stock Market Game                                | Do<br>Gamble in shares without risk                                                                    | D       | D<br>T | B           | 20.00<br>9.50   | 23.00<br>10.93 |
| Stopper                                                           | The Basic Breakpointer                                                                                 | A       | Ť      | U           | 15.00           | 17.25          |
| Stopper                                                           | Do                                                                                                    | A       | D      | U           | 17.50           | 20.13          |
| Strike Force<br>Strike Force                                      | First class Arcade game<br>Do                                                                          | D       | T<br>D | A           | 8.65            | 9.95           |
| Stronghold                                                        | Mobile catapult versus nuclear waste arcade game                                                       | D       | T      | Α           | 13.50           | 15.52          |
| Stronghold<br>Structured Basic Translator                         | Do Allows you to double a new of programming                                                           | D       | D      | A<br>L      | 15.00           | 17.25<br>27.60 |
| Submarine Chase                                                   | Allows you to develop a new of programming  Captain of a destroyer hunting a submarine in enemy waters | D       | T      | G           | 5.50            | 6.32           |
| Supa-Trek                                                         | Real time Star Trek                                                                                    | A       | D      | G           | 14.95           | 17.19          |
| Super Directory<br>Superkey                                       | Excellent disk directory program A drawing aid                                                         | D       | D      | U           | 29.95<br>7.95   | 34.44<br>8.80  |
| Superkey                                                          | Do                                                                                                    | D       | Ď      | U           | 10.00           | 11.50          |
| Superlife                                                         | The game of Life                                                                                       | D       | T      | G           | 9.50            | 10.93          |
| Superlog 3<br>Superlog 4                                          | Database that works as an extremely advanced electronic notebook<br>As above but for the Model 4       | D<br>J  | D      | U           | 95.00<br>95.00  | 109.25         |
| Super Scripsit Driver - any 1                                     | Drivers for Super Scripsit                                                                             | DJ      | D      | U           | 19.95           | 22.94          |
| Super Stats Super Utility + Version 3                             | A statistical program for the Co Co<br>A complete disk access program                                  | I<br>D  | T<br>D | HB          | 22.00<br>57.00  | 25.30<br>65.55 |
| Super Utility + Model 4                                           | This excellent complete disk access program now for the Model 4                                        | J       | D      | U           | 57.00           | 65.55          |
| Super Utility + Upgrade                                           | Upgrade your SU+ 2.2 to version 3.2                                                                    | D       | D      | U           | 30.00           | 34.50          |
| Super Utility + Special Edition<br>Suppressor Distribution Unit * | Special edition of this classic utility Hardware - A mains suppressor                                  | D       | D      | U           | 275.00<br>28.00 | 316.25         |
| Sysdump                                                           | Store Basic programs in System format plus variables                                                   | Α       | T      | U           | 8.25            | 9.49           |
| System Diagnostic                                                 | A complete system check for Models I, III and 4                                                        | D       | T      | U           | 34.74           | 39.95          |
| System Diagnostic System Savers                                   | Do For saving System format programs                                                                   | DJ<br>D | D      | U           | 36.91           | 12.94          |
| TBA                                                               | The Basic Answer - construct Basic programs in an organised way                                        | D       | D      | L           | 50.00           | 57.50          |
| TBA (LS)<br>Tables                                                | Do<br>Learn multiplication with fun                                                                    | D       | D      | L           | 6.50            | 66.70<br>7.48  |
| Tandy to IBM                                                      | Transfer between Tandy Model I/III & IBM PC                                                            | D       | D      | U           | 35.00           | 40.25          |
|                                                                   |                                                                                                    |         |        |             |                 |                |

| PROGRAM                      | BRIEF DESCRIPTION                                               | MACH | M ED | C<br>A<br>T | PRICE  | VAT INC |
|------------------------------|-----------------------------------------------------------------|------|------|-------------|--------|---------|
| T                            | T44- TDS 80                                                     | D    | Т    | М           | 9.50   | 10.03   |
| Tarot                        | Tarot cards on the TRS-80                                       | D    | D    | Н           | 19.00  | 10.93   |
| Telephone Index              | A file system for addresses etc.                                |      | T    |             |        | 21.85   |
| Temple of Bast               | A new machine language adventure                                | D    | -    | G           | 8.75   | 10.06   |
| Temple of Bast               | Do                                                              | D    | D    | G           | 11.75  | 13.51   |
| Tenpin                       | Ten pin bowling on the computer                                 | D    | T    | A           | 9.50   | 10.93   |
| Tenpin                       | Do                                                              | D    | D    | A           | 12.50  | 14.38   |
| Texpro                       | A text word processing program for tape                         | D    | T    | ВН          | 18.00  | 20.70   |
| Text Merge                   | Mail merge for Powermail Plus                                   | DJ   | D    | В           | 37.95  | 43.64   |
| Time Bandit                  | A graphic game - travel through time into different worlds      | D    | T    | A           | 13.50  | 15.52   |
| Time Bandit                  | Do                                                              | D    | D    | A           | 15.00  | 17.25   |
| Toolbelt                     | Model 4 equivalent of Toolbox                                   | J    | D    | U           | 37.00  | 42.55   |
| ToolBox                      | A collection of utilities for LDOS                              | D    | D    | U           | 37.00  | 42.55   |
| Touch Typing Course          | A superior typing course                                        |      |      |             |        |         |
| - First Lesson               |                                                                 | A    | T    | EH          | 10.00  | 11.50   |
| - Subsequent                 |                                                                 | A    | T    | EH          | 6.50   | 7.48    |
| - Entire Course *            |                                                                 | A    | T    | EH          | 45.00  | 51.75   |
| - Entire Course              |                                                                 | A    | D    | EH          | 47.50  | 54.63   |
| Tracker                      | A trace program for machine language programmers                | Α    | D    | U           | 22.50  | 25.88   |
| Trakcess                     | Access disks by track                                           | A    | D    | U           | 17.50  | 20.13   |
| Treasure Trove               | Search the dungeons for treasure                                | D    | T    | G           | 8.75   | 10.06   |
| Treasure Trove               | Do                                                              | D    | D    | G           | 11.75  | 13.51   |
| Triumph of Rome              | A Roman War Game                                                | D    | T    | W           | 11.75  | 13.51   |
| Tsave                        | A memory dumping program                                        | D    | T    | U           | 4.95   | 5.69    |
| Typitall                     | A powerful wordprocessor                                        | DJ   | D    | ВН          | 75.00  | 86.25   |
| Typitall - Demo              | A demonstration package of the above                            | DJ   | D    | ВН          | 38.00  | 43.70   |
| Typitall - Proofreader       | Typitall with a spelling checker                                | DJ   | D    | BH          | 105.00 | 120.75  |
| Ultra Trek                   | Strategic game similar to Star Trek                             | D    | D    | G           | 13.00  | 14.95   |
| Underworld                   | Play this board game as a baddy for a change                    | D    | T    | G           | 8.50   | 9.78    |
| Underworld                   | Do                                                              | D    | D    | G           | 11.00  | 12.65   |
| Utilities Package 1          | Editor/Assembler, disassembler and Superzap                     | В    | D    | U           | 70.00  | 80.50   |
| Utilities Package 2          | Replacement debug etc. for the Model II                         | В    | D    | U           | 70.00  | 80.50   |
| Utility Disk No 1 (LSI)      | LDOS utility                                                    | D    | D    | U           | 26.35  | 30.30   |
| VAT Register (Inc D)         | Normal and VAT D in the same program                            | D    | T    | В           | 20.00  | 23.00   |
| Visicalc * (enhanced)        | An electronic blackboard (spreadsheet)                          | В    | D    | ВН          | 217.35 | 249.95  |
| Visicalc * (enhanced)        | Do                                                              | C    | D    | BH          | 130.39 | 149.95  |
| Vision Load                  | Enables you to see your Basic program as it loads from cassette | D    | T    | U           | 11.50  | 13.23   |
| WD Series 1 Hard Disk Driver | A flexible hard disk driver                                     | J    | D    | Ŭ           | 75.00  | 86.25   |
| Wild West                    | A collection of four exciting arcade games                      | D    | T    | A           | 6.04   | 6.95    |
| Wild West                    | Do                                                              | D    | D    | A           | 8.65   | 9.95    |
| William the Conqueror        | A war game                                                      | D    | T    | W           | 11.75  | 13.51   |
| Wonderland Adventure         | A sequel to the fairytale adventure                             | D    | Ť    | G           | 8.75   | 10.06   |
| Wonderland Adventure         | Do                                                              | D    | Ď    | G           | 10.75  | 12.36   |
| Wumpus                       | Hunt the Wumpus, track him down before he eats you              | D    | T    | G           | 5.50   | 6.32    |
| Yi-Ching                     | Answers to daily life                                           | D    | Ť    | М           | 9.50   | 10.93   |
| X-FTS                        | A file transmission system                                      | D    | D    | C           | 20.00  | 23.00   |
| Z-Cat (ProZcat)              | Disk cataloguing system                                         | DJ   | D    | U           | 20.00  | 23.00   |
| Z-Graph (ProZgraph)          | Graphics editor                                                 | DJ   | D    | Н           | 20.00  | 23.00   |
| Zshell                       | Command language interpreter - go further with I/O redirection  | D    | D    | U           | 20.00  | 23.00   |
|                              | Command language interpreter - go further with 1/O redirection  | D    | D    | U           | 20.00  | 25.00   |

| KEY                                           |                    |  |
|-----------------------------------------------|--------------------|--|
| Machines                                      | Categories         |  |
| A - Model I TRS-80, VG, Genie I & Genie II    | A - Arcade games   |  |
| B - Model II TRS-80 only                      | B - Business       |  |
| C - Model III TRS-80 & Model 4*               | C - Communications |  |
| D - Model I, III, 4* TRS-80, VG, I & II Genie | E - Educational    |  |
| E - Genie VG, I & II                          | G - Games          |  |
| F - Model I TRS-80 - not Genies               | H - Home           |  |
| H - Model II & III TRS-80                     | L - Languages      |  |
| I - TRS-80 Colour (extended Basic)            | M - Miscellaneous  |  |
| J - Model 4 TRS-80 (in Model 4 mode)          | T - Technical      |  |
| K - Model 100                                 | U - Utility        |  |
| * Model 4 in Model III mode TRS-80            | W - Wargame        |  |
|                                               |                    |  |

The above prices do not include postage and packing. Orders for single cassettes or disks should be accompanied by 75p to cover First Class postage and packing. Any adjustment required (such as those with more extensive documentation) will be made by Credit or Debit Note. Where any item has \*, it is a heavy item and the shipping charge is £2.50. Our responsibility ends on obtaining from the Post Office a Certificate of Receipt. It is therefore for the customer to decide whether or not he wishes to have his shipment sent by Registered Post or Receipted Parcel. In the former case he should add 90p, in the latter, 60p. To save the possibility of delay, we reserve the right to implement either Registration or Receipted parcel if we feel that the value of the shipment is such that it warrants it.

Disk programs are invariably supplied on a disk automatically and the cost of that disk is included in the price. If a non-disk program is capable of being put on disk reasonably easily, then we will do so on request at a cost of £5.00 plus 75p V.A.T. per disk, regardless of the number of programs put on, up to a limit of four. Over four, or if another disk is required, a further payment of £5.75 should be made. If a disk program has been ordered, in other words, a disk has been paid for, the above amounts may be reduced by £2 making a charge of £3 plus 45p V.A.T.

We reserve the right to make any changes in the specification or price of any program mentioned herein. Our guarantee extends to the medium only, that is to say, the tape or disk itself is guaranteed and the program is guaranteed to load. Programs are not guaranteed to be bug free, although obviously, to the best of our knowledge, they are. Our software is completely supported by us. If, for any reason, including operator error, a program becomes corrupt, we will repair it free of charge. If you find a bug in any of our programs we will do our best to eradicate it and, if it is a serious bug, free updates will be supplied.

We are unable to accept any liability for loss arising from the use of programs or other products sold by us, howsoever it may arise. Due to the ease of reproduction of software, we are unable to accept the return of any programs whatsoever the reason may be, with the sole exception of implementing our guarantee that the program will load. Customers should note that it is their responsibility to make certain that the program which they are ordering is in fact the one which they require. It is also their responsibility to make certain from the descriptions herein that the program will suit their requirements.

Customers may purchase a hardcopy listing of a program which we publish for 20% less than the normal price, but we reserve the right to refuse such an order if we feel that either there would be extreme difficulty in producing a listing, or that the program is literally incapable of being listed.

The current price list is definitive as to whether a program which is described in the catalogue is presently stocked. Very few are discontinued, but it does happen occasionally. If it is in the price list, we stock; if it is not, we do not.

Molimerx wishes to make it clear that programs published or distributed by them perform in accordance with the Manual or Instructions supplied with the software, and in accordance with the description in this Catalogue. No other representation, or any other sort of assertion, is made. In particular, our programs are designed to work with the standard machines defined in the index and with standard peripherals. It may well be that they will work with others, either to a full or lesser extent. If this is so, then it is a bonus for the buyer but not a liability of Molimerx to support. Specifically, we are particularly concerned at the number of customers who confuse our request that they state the details of their hardware in their orders, with an undertaking by Molimerx that software will work with that hardware, regardless of its nature. We do not accept the responsibility to check whether particular configurations of (particularly) alien hardware will work with our programs. The fact that an order states that a particular program ordered is to be used with a non-standard machine or configuration, does not and cannot place the responsibility on us to check whether compatibility exists. With the proliferation of harware on the market at the moment, it is totally impossible for us to carry out this exercise.

We therefore repeat — our programs work as advertised and as described in the Manuals. It is for the customer to decide whether he wants to buy the program for his particular configuration and application — whether he informs us of it or not.

A further matter which we must make clear is that we accept no responsibility or liability for what a user does with his software, or intends to do with it. In particular, some people have bought communications software and then complained that it does not work with a particular machine with which it is communicating, or in any other particular application. It would not be possible for us to check, for instance, a terminal package with every type of equipment that may be connected to the RS232. Nor, with other types of software would to be possible for us to check every permutation that could arise in an end user's application. A zapping program, for instance, may be described in glowing terms in our literature and will work fully as described. This does not mean, however, that it would necessarily be able to look into a disk manufactured on some alien machine, whether we were informed of that use, prior to purchase, or not.

### **Important Notice**

- 1. It is in breach of copyright law to load a program into computer memory, or otherwise to reproduce it, without the permission of the copyright owner.
- 2. Purchasers of any of the programs referred to in this catalogue (and any addition to it or subsequent version of it) are hereby licensed to load such program provided they have purchased it outright. **No one** is allowed to use any program if it is obtained directly or indirectly from a lending library or similar organisation. (Anyone who sells a program on the understanding that he will buy it back counts as a lending library for this purpose).
- 3. Back-up copies. Our customers are licensed to make two back-up copies of each program purchased from us subject to the following conditions subsequent, that is, (1) that they destroy or erase the back-up copies before parting with the original; (2) that they neither supply nor lend their back-up copies to another person. Failure to observe either condition means that the license to make back-up copies is withdrawn with retrospective effect: which means that the back-up copies are and always were infringing copies.
- 4. No one has authority to waive or modify any of the above conditions (or this condition) except a director of Molimerx Limited, and then only if done in writing.

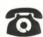

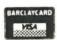

(0424)

220391 223636

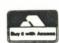

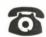

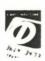

PLEASE USE 220391 AFTER HOURS

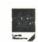

### MOLIMERX LTD.